### Αύγουστος 2018

 $\overline{\smash{\left\langle \sum_{50} \right\rangle}}$ 

# Εγχειρίδιο QIAamp® DSP Virus Kit

Το κιτ QIAamp DSP Virus Kit είναι ένα γενικό σύστημα που χρησιμοποιεί τεχνολογία QIAamp για την απομόνωση και τον καθαρισμό των ιικών νουκλεϊκών οξέων από δείγματα ανθρώπινου πλάσματος ή ορού για in vitro διαγνωστικές διαδικασίες.

Για in vitro διαγνωστική χρήση

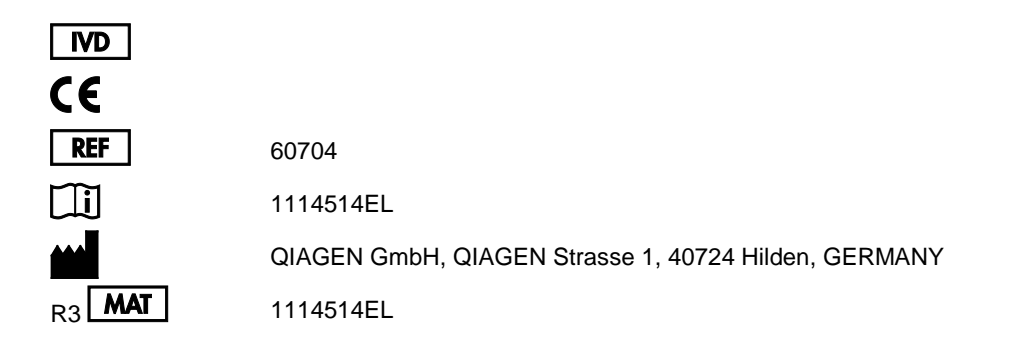

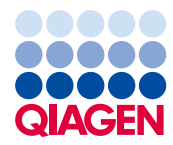

Sample to Insight

# Περιεχόμενα

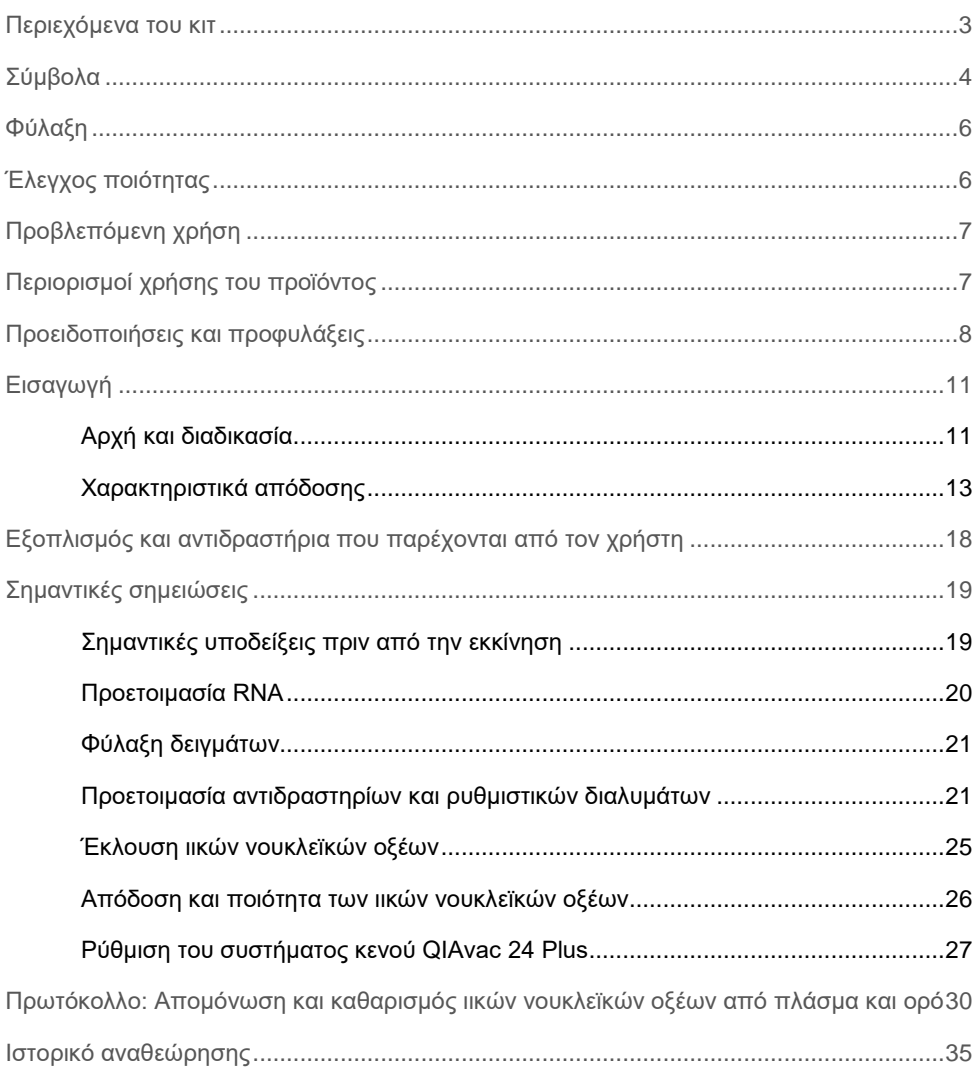

### <span id="page-2-0"></span>Περιεχόμενα του κιτ

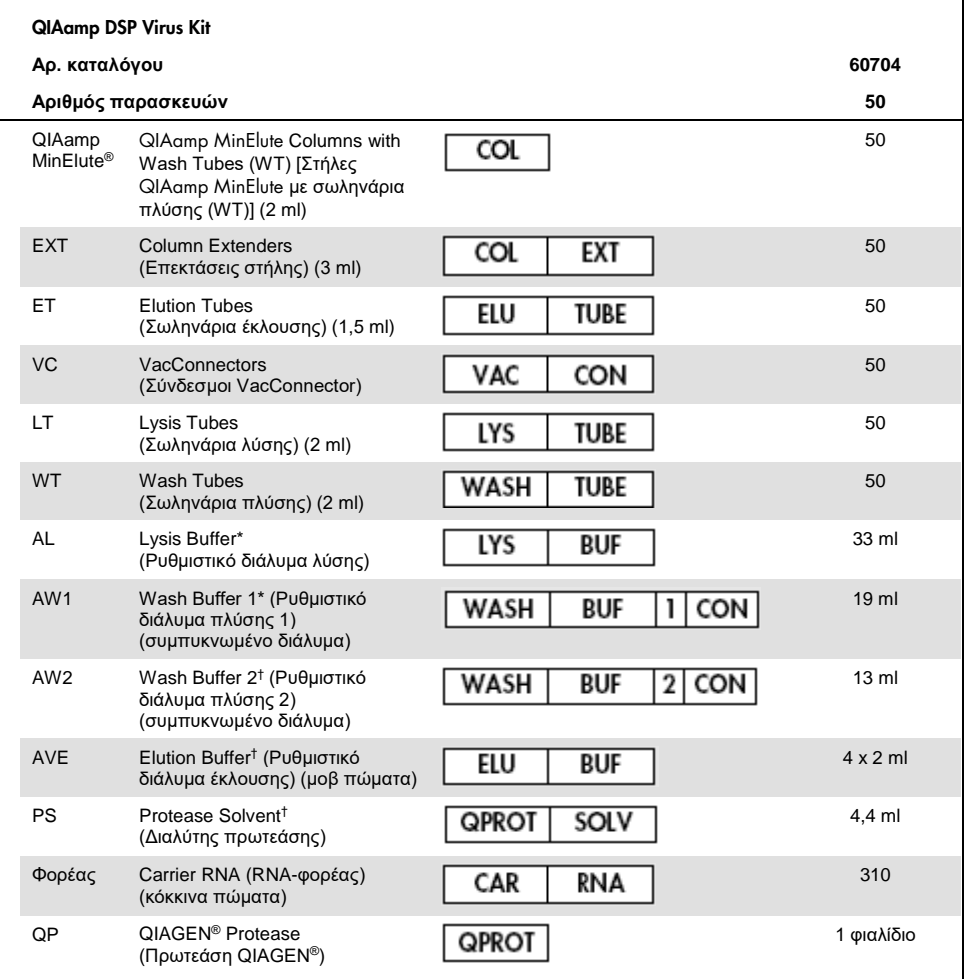

\* Περιέχει υδροχλωρική γουανιδίνη. Ασύμβατο με απολυμαντικά που περιέχουν λευκαντικά. Βλέπε σελίδα [8](#page-7-0) για πληροφορίες ασφάλειας.

† Περιέχει αζίδιο του νατρίου ως συντηρητικό.

‡ Όγκος επανεναιώρησης 4,4 ml.

# <span id="page-3-0"></span>Σύμβολα

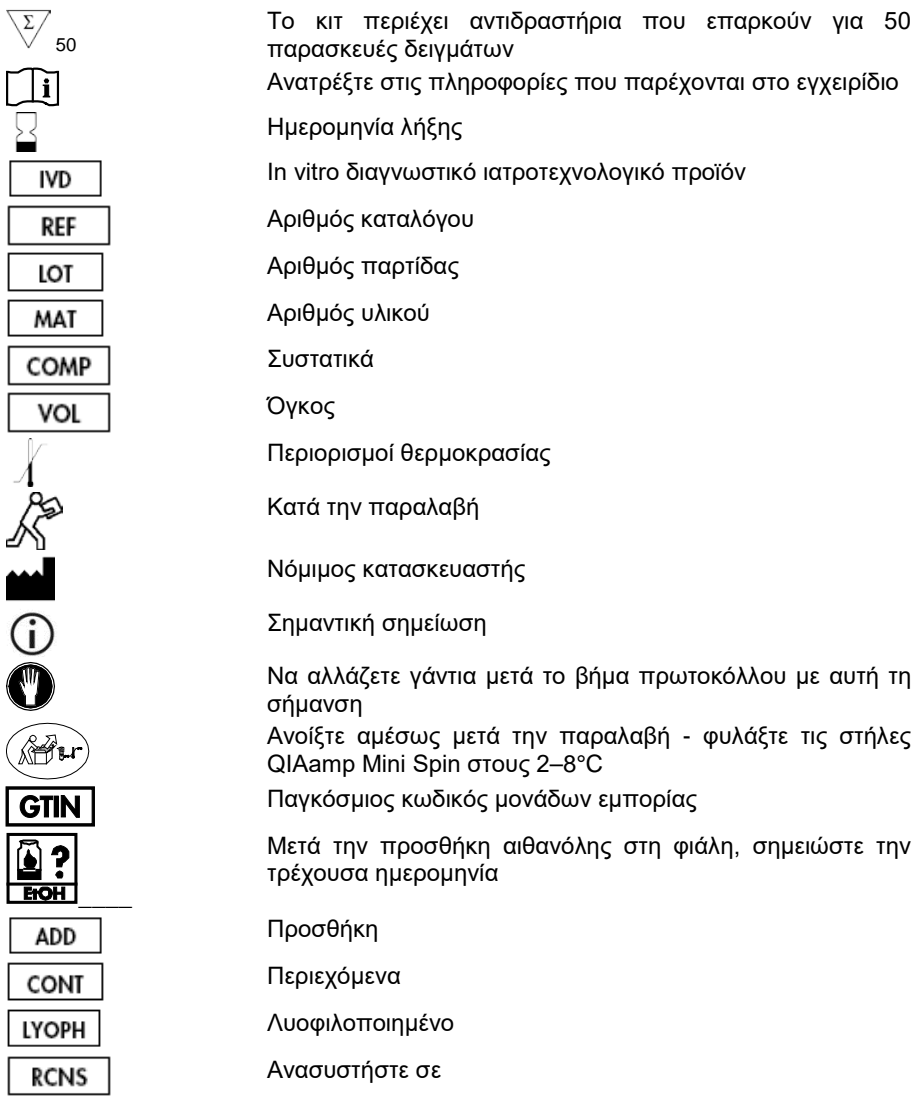

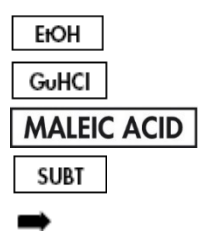

Αιθανόλη Υδροχλωρική γουανιδίνη Μηλεϊνικό οξύ Σουμπτιλισίνη Οδηγεί σε

### <span id="page-5-0"></span>Φύλαξη

Οι στήλες QIAamp MinElute πρέπει να φυλάσσονται στους 2–8°C αμέσως μετά την παραλαβή τους.

Όλα τα ρυθμιστικά διαλύματα μπορούν να φυλαχθούν σε θερμοκρασία δωματίου (15–25°C).

Το λυοφιλοποιημένο RNA-φορέας μπορεί να αποθηκευτεί σε θερμοκρασία δωματίου έως την ημερομηνία λήξης. Το RNA-φορέας μπορεί να διαλυθεί μόνο σε ρυθμιστικό διάλυμα έκλουσης (AVE). Το διαλυμένο RNA φορέας πρέπει να προστεθεί αμέσως στο ρυθμιστικό διάλυμα λύσης (AL) με τον τρόπο που περιγράφεται στη σελίδα [21](#page-20-1). Το διάλυμα αυτό πρέπει να προετοιμάζεται τη δεδομένη στιγμή και παραμένει σταθερό για έως και 48 ώρες στους 2– 8°C. Οι ποσότητες του διαλυμένου σε ρυθμιστικό διάλυμα έκλουσης (AVE) RNA-φορέα που δεν χρησιμοποιήθηκαν πρέπει να καταψύχονται σε κλάσματα στους –20°C.

Η λυοφιλοποιημένη πρωτεάση QIAGEN (QP) μπορεί να φυλαχθεί σε θερμοκρασία δωματίου έως την ημερομηνία λήξης, χωρίς μείωση της απόδοσης.

Η ανασυσταμένη πρωτεάση QIAGEN (QP) είναι σταθερή για έως 1 έτος όταν φυλάσσεται στους 2–8°C, αλλά μόνο έως την ημερομηνία λήξης.

Το ανασυσταμένο ρυθμιστικό διάλυμα πλύσης 1 (AW1) και το ανασυσταμένο ρυθμιστικό διάλυμα πλύσης 2 (AW2) είναι σταθερά για έως 1 έτος, όταν φυλάσσονται σε θερμοκρασία δωματίου, αλλά μόνο έως την ημερομηνία λήξης.

# <span id="page-5-1"></span>Έλεγχος ποιότητας

Σύμφωνα με το πιστοποιημένο Σύστημα Διαχείρισης Ολικής Ποιότητας της QIAGEN, κάθε παρτίδα του κιτ QIAamp DSP Virus Kit ελέγχεται ως προς τις προκαθορισμένες προδιαγραφές για τη διασφάλιση της σταθερής ποιότητας των προϊόντων.

### <span id="page-6-0"></span>Προβλεπόμενη χρήση

Το κιτ QIAamp DSP Virus Kit είναι ένα γενικό σύστημα που χρησιμοποιεί τεχνολογία QIAamp για την απομόνωση και τον καθαρισμό των ιικών νουκλεϊκών οξέων από δείγματα ανθρώπινου πλάσματος ή ορού για in vitro διαγνωστικούς σκοπούς. Κάθε διαγνωστικό αποτέλεσμα που παράγεται με τη χρήση της διαδικασίας παρασκευής δειγμάτων σε συνδυασμό με διαγνωστικό προσδιορισμό NAT καθοδικής ροής, πρέπει να ερμηνεύεται αναφορικά με άλλα κλινικά ή εργαστηριακά ευρήματα.

Το προϊόν προορίζεται για χρήση από επαγγελματίες, όπως τεχνολόγους και ιατρούς που έχουν εκπαιδευθεί σε τεχνικές μοριακής βιολογίας. Έχει σχεδιαστεί για να χρησιμοποιείται με κάθε εφαρμογή καθοδικής ροής στην οποία εφαρμόζεται ενζυμικός πολλαπλασιασμός ή άλλη ενζυμική τροποποίηση του DNA ή του RNA, που ακολουθείται από ανίχνευση ή ενίσχυση σήματος. Τα απομονωμένα και καθαρισμένα ιικά νουκλεϊκά οξέα μπορούν να χρησιμοποιηθούν σε ποιοτικούς (π.χ., έλεγχος αίματος) καθώς και ποσοτικούς (π.χ., παρακολούθηση του ιικού φορτίου) διαγνωστικούς προσδιορισμούς NAT.

Για ελαχιστοποίηση της εμφάνισης ανωμαλιών στα διαγνωστικά αποτελέσματα, το προϊόν προορίζεται για χρήση με εσωτερικούς μάρτυρες, καθώς και με θετικούς και αρνητικούς μάρτυρες σε όλη τη διαδικασία της παρασκευής του δείγματος, καθώς και της ενίσχυσης και ανίχνευσης δείγματος, σύμφωνα με τον προσδιορισμό καθοδικής ροής που χρησιμοποιείται.

Το προϊόν έχει σχεδιαστεί για χρήση με το σύστημα κενού QIAvac 24 Plus ή ισοδύναμο σύστημα κενού.

### <span id="page-6-1"></span>Περιορισμοί χρήσης του προϊόντος

Το κιτ δεν προορίζεται για χρήση με αίμα, ιστό, μυελό των οστών ή καλλιεργημένα κύτταρα. Το κιτ δεν προορίζεται επίσης για την απομόνωση και τον καθαρισμό βακτηριακών, μυκητιακών ή παρασιτικών νουκλεϊκών οξέων. Η απόδοση του κιτ στην απομόνωση και τον καθαρισμό ιικών νουκλεϊκών οξέων από άλλα σωματικά υγρά χωρίς κύτταρα, όπως ούρα και ΕΝΥ, δεν έχει αξιολογηθεί.

### <span id="page-7-0"></span>Προειδοποιήσεις και προφυλάξεις

Κατά την εργασία με χημικά, φοράτε πάντα κατάλληλη προστατευτική ποδιά εργαστηρίου, γάντια μίας χρήσης και προστατευτικά γυαλιά. Για περισσότερες πληροφορίες, ανατρέξτε στα σχετικά δελτία δεδομένων ασφάλειας (safety data sheets, SDS). Διατίθενται στο Διαδίκτυο σε εύχρηστη και συμπιεσμένη μορφή PDF, στην ιστοσελίδα www.qiagen.com/safety, όπου μπορείτε να βρείτε, να προβάλετε και να εκτυπώσετε τα SDS για κάθε κιτ της QIAGEN καθώς και για τα περιεχόμενά του.

**ΠΡΟΣΟΧΗ: Μην προσθέτετε λευκαντικά ή όξινα διαλύματα στα απόβλητα παρασκευής δειγμάτων.**

Το ρυθμιστικό διάλυμα λύσης (AL) και το ρυθμιστικό διάλυμα πλύσης 1 (AW1) περιέχουν υδροχλωρική γουανιδίνη, η οποία μπορεί να σχηματίσει εξαιρετικά δραστικές ενώσεις όταν συνδυαστεί με λευκαντικό. Εάν χυθεί υγρό που περιέχει αυτά τα ρυθμιστικά διαλύματα, καθαρίστε με κατάλληλο απορρυπαντικό εργαστηρίου και νερό. Εάν το υγρό που χύθηκε περιέχει δυνητικά μολυσματικούς παράγοντες, καθαρίστε καταρχήν την προσβεβλημένη περιοχή με απορρυπαντικό εργαστηρίου και νερό και κατόπιν με υποχλωριώδες νάτριο συγκέντρωσης 1% (v/v).

Εάν οι φιάλες των ρυθμιστικών διαλυμάτων έχουν υποστεί ζημιά ή παρουσιάζουν διαρροή, φορέστε γάντια και προστατευτικά γυαλιά κατά την απόρριψη των φιαλών, έτσι ώστε να αποφύγετε τυχόν ατομικό τραυματισμό ή τραυματισμό άλλων.

Η QIAGEN δεν έχει ελέγξει τα υγρά απόβλητα που παράγονται από τη διαδικασία QIAamp DSP Virus για μολυσματικά υπολείμματα. Συνεπώς, κατά την εργασία με το προϊόν αυτό, θα πρέπει να εφαρμόζονται οι γενικές προφυλάξεις (γάντια, ποδιά εργαστηρίου και προστατευτικά γυαλιά) για τον χειρισμό δυνητικά μολυσματικού υλικού ανθρώπινης προέλευσης, και τα υγρά απόβλητα θα πρέπει να θεωρούνται μολυσματικά και ο χειρισμός και η απόρριψή τους να εκτελούνται σύμφωνα με τους τοπικούς κανονισμούς ασφαλείας.

Οι ακόλουθες δηλώσεις κινδύνου και προφύλαξης ισχύουν για τα συστατικά του κιτ QIAamp DSP Virus Kit.

#### Ρυθμιστικό διάλυμα AL

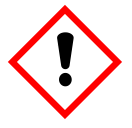

Περιέχει: υδροχλωρική γουανιδίνη, μηλεϊνικό οξύ. Προειδοποίηση! Μπορεί να είναι επιβλαβές σε περίπτωση κατάποσης ή εισπνοής. Προκαλεί ερεθισμό του δέρματος. Μπορεί να προκαλέσει αλλεργική δερματική αντίδραση. Προκαλεί σοβαρό οφθαλμικό ερεθισμό. Να φοράτε προστατευτικά γάντια/προστατευτικά ενδύματα/μέσα ατομικής προστασίας για τα μάτια/πρόσωπο.

#### Ρυθμιστικό διάλυμα AW1

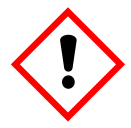

Περιέχει: υδροχλωρική γουανιδίνη. Προειδοποίηση! Επιβλαβές σε περίπτωση κατάποσης ή εισπνοής. Προκαλεί ερεθισμό του δέρματος. Προκαλεί σοβαρό οφθαλμικό ερεθισμό. Να φοράτε προστατευτικά γάντια/προστατευτικά ενδύματα/μέσα ατομικής προστασίας για τα μάτια/πρόσωπο.

#### Πρωτεάση QIAGEN

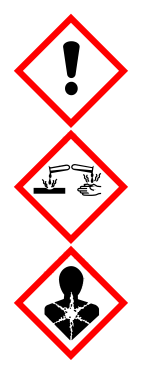

Περιέχει: σουμπτιλισίνη. Κίνδυνος! Επιβλαβές σε περίπτωση κατάποσης. Προκαλεί ερεθισμό του δέρματος. Προκαλεί σοβαρή οφθαλμική βλάβη. Μπορεί να προκαλέσει αλλεργία ή συμπτώματα άσθματος ή δύσπνοια σε περίπτωση εισπνοής. Μπορεί να προκαλέσει ερεθισμό της αναπνευστικής οδού. Aποφεύγετε να αναπνέετε σκόνη/ αναθυμιάσεις/ αέρια/ σταγονίδια/ ατμούς/ εκνεφώματα. Να φοράτε προστατευτικά γάντια/προστατευτικά ενδύματα/μέσα ατομικής προστασίας για τα μάτια/πρόσωπο. Να φοράτε μέσα ατομικής προστασίας της αναπνοής. ΣΕ ΠΕΡΙΠΤΩΣΗ ΕΠΑΦΗΣ ΜΕ ΤΑ ΜΑΤΙΑ: Ξεπλύνετε προσεκτικά με νερό για αρκετά λεπτά. Εάν υπάρχουν φακοί επαφής, αφαιρέστε τους, εφόσον είναι εύκολο. Συνεχίστε να ξεπλένετε. ΣΕ ΠΕΡΙΠΤΩΣΗ έκθεσης ή πιθανής έκθεσης: Καλέστε αμέσως το ΚΕΝΤΡΟ ΔΗΛΗΤΗΡΙΑΣΕΩΝ ή ένα γιατρό. Μεταφέρετε τον παθόντα στον καθαρό αέρα και αφήστε τον να ξεκουραστεί σε στάση που διευκολύνει την αναπνοή.

### <span id="page-10-0"></span>Εισαγωγή

Το κιτ QIAamp DSP Virus Kit χρησιμοποιεί ευρέως καθιερωμένη τεχνολογία για ταυτόχρονη απομόνωση και καθαρισμό ιικού DNA και RNA. Η διαδικασία QIAamp DSP Virus συνδυάζει τις επιλεκτικές δεσμευτικές ιδιότητες μεμβράνης με βάση το πυρίτιο με ελάχιστους όγκους έκλουσης 20 µl ή 60 µl.

Η διαδικασία είναι κατάλληλη για χρήση με πλάσμα ή ορό, που το καθένα μπορεί να περιέχει κιτρικό ή EDTA. Τα δείγματα μπορούν να είναι νωπά, λυοφιλοποιημένα ή κατεψυγμένα, με την προϋπόθεση ότι δεν έχουν καταψυχθεί και αποψυχθεί περισσότερες από μία φορές. Η διαδικασία μπορεί να χρησιμοποιηθεί για απομόνωση ιικού RNA και DNA από ένα ευρύ φάσμα ιών RNA και DNA. Η διαδικασία έχει σχεδιαστεί για την αποφυγή της διασταυρούμενης μόλυνσης μεταξύ δειγμάτων και επιτρέπει τον ασφαλή χειρισμό δυνητικά μολυσματικών δειγμάτων. Η διαδικασία είναι εξαιρετικά πρόσφορη για την ταυτόχρονη επεξεργασία πολλαπλών δειγμάτων. Τα ιικά νουκλεϊκά οξέα εκλούονται σε ρυθμιστικό διάλυμα έκλουσης (AVE), έτοιμο για χρήση σε αντιδράσεις ενίσχυσης ή φύλαξη στους – 20°C.

### <span id="page-10-1"></span>Αρχή και διαδικασία

Η διαδικασία QIAamp DSP Virus περιλαμβάνει 4 βήματα:

- Λύση των σωματιδίων του ιού στο δείγμα
- Δέσμευση των ιικών νουκλεϊκών οξέων στο προϊόν λύσης στη μεμβράνη στήλης QIAamp MinElute
- Πλύση της μεμβράνης
- Έκλουση των ιικών νουκλεϊκών οξέων από τη μεμβράνη

Η διαδικασία εκτελείται με τη χρήση στηλών QIAamp MinElute σε πολλαπλή κενού.

#### Λύση σωματιδίων του ιού

Τα δείγματα λύονται υπό μετουσιωτικές συνθήκες σε υψηλές θερμοκρασίες. Η λύση εκτελείται παρουσία πρωτεάσης QIAGEN (QP) και ρυθμιστικού διαλύματος λύσης (AL), ο συνδυασμός των οποίων εξασφαλίζει την αδρανοποίηση των RNασών.

### Δέσμευση νουκλεϊκών οξέων στη μεμβράνη της στήλης QIAamp MinElute

Για βελτιστοποίηση της δέσμευσης ιικού DNA και RNA στη μεμβράνη στήλης QIAamp MinElute, στα προϊόντα λύσης προστίθεται αρχικά αιθανόλη. Κάθε προϊόν λύσης στη συνέχεια τοποθετείται σε στήλη QIAamp MinElute και ιικά νουκλεϊκά οξέα προσροφώνται στη μεμβράνη με βάση το πυρίτιο καθώς το προϊόν λύσης αναρροφάται με πίεση κενού.

### Αφαίρεση υπολειμμάτων ουσιών επιμόλυνσης

Ενώ τα ιικά νουκλεϊκά οξέα παραμένουν δεσμευμένα στη μεμβράνη της στήλης QIAamp MinElute, πραγματοποιείται αποτελεσματική έκπλυση των επιμολυντών με τη χρήση αρχικά ρυθμιστικού διαλύματος πλύσης 1 (AW1), στη συνέχεια ρυθμιστικού διαλύματος πλύσης 2 (AW2) και κατόπιν αιθανόλης.

#### Έκλουση καθαρών νουκλεϊκών οξέων

Τα ιικά νουκλεϊκά οξέα εκλούονται από τη μεμβράνη της στήλης QIAamp MinElute με τη χρήση ρυθμιστικού διαλύματος έκλουσης (AVE). Οι στήλες QIAamp MinElute παρέχουν τη δυνατότητα όγκων έκλουσης 20 µl ή 60 µl.

### <span id="page-12-0"></span>Χαρακτηριστικά απόδοσης

Το γραμμικό εύρος της διαδικασίας QIAamp DSP Virus έχει προσδιοριστεί για HIV RNA και HBV DNA σε διάφορους διαγνωστικούς προσδιορισμούς καθοδικής ροής [\(Πίνακας](#page-12-1) 1, [Εικόνα](#page-13-0) [1](#page-13-0) κα[ι Εικόνα](#page-14-0) 2).

<span id="page-12-1"></span>**Πίνακας 1.-Διαγνωστικοί προσδιορισμοί καθοδικής ροής στις οποίες έχει ελεγχθεί το γραμμικό εύρος της διαδικασίας** QIAamp DSP Virus

| Προσδιορισμός                         | Kіт                                                                                                    |
|---------------------------------------|----------------------------------------------------------------------------------------------------|
| RT-PCR πραγματικού χρόνου του HIV RNA | Προσδιορισμός TaqMan <sup>®</sup> και δοκιμή cobas <sup>®</sup> AMPLICOR HIV-1<br>MONITOR <sup>®</sup> |
| PCR πραγματικού χρόνου του HBV DNA    | Προσδιορισμός TagMan και δοκιμή cobas AMPLICOR HBV<br>MONITOR <sup>®</sup>                             |

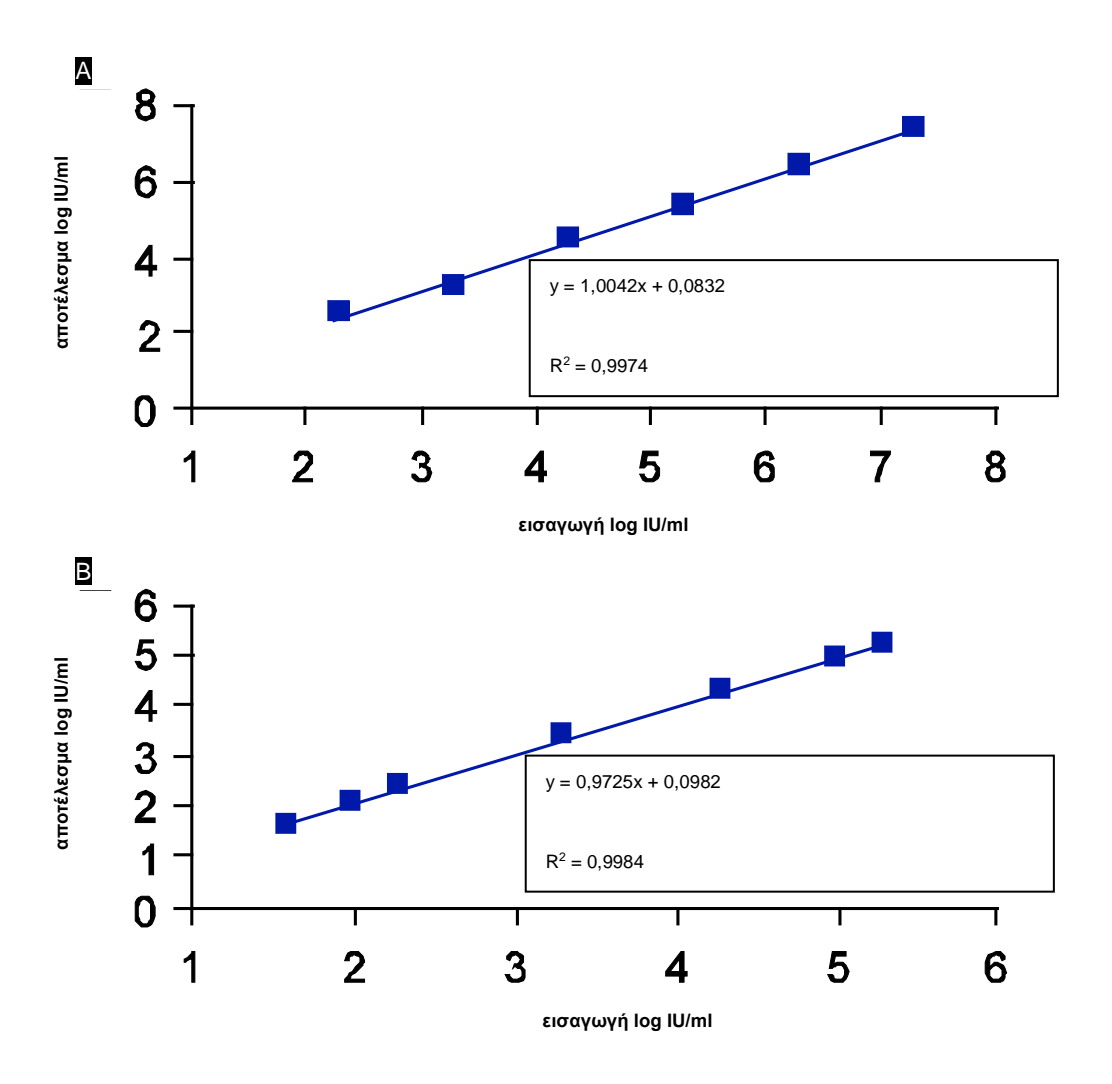

<span id="page-13-0"></span>**Εικόνα 1. Γραμμικό εύρος της διαδικασίας** QIAamp DSP Virus **με τη χρήση προσδιορισμών TaqMan.** Το γραμμικό εύρος της διαδικασίας QIAamp DSP Virus σε όγκο έκλουσης 60 µl προσδιορίστηκε με τη χρήση προσδιορισμών TaqMan για A HIV RNA και B HBV DNA.

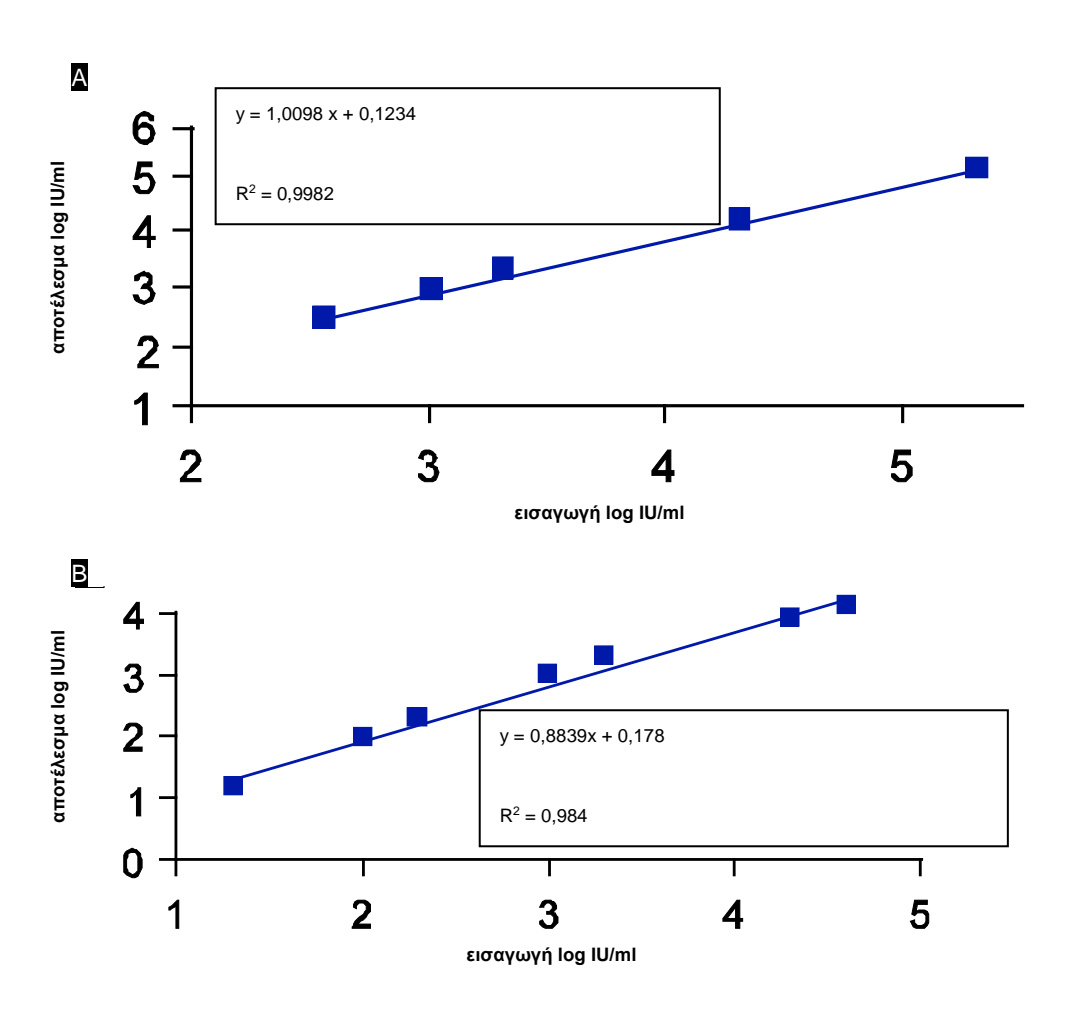

<span id="page-14-0"></span>**Εικόνα 2. Γραμμικό εύρος της διαδικασίας** QIAamp DSP Virus **με τη χρήση δοκιμών cobas AMPLICOR MONITOR.** Το γραμμικό εύρος της διαδικασίας QIAamp DSP Virus σε όγκο έκλουσης 60 µl προσδιορίστηκε με τη χρήση δοκιμών cobas AMPLICOR MONITOR για A HIV RNA και B HBV DNA.

Το όριο ανίχνευσης (detection limit, DL) και το όριο ποσοτικοποίησης (quantification limit, QL), σύμφωνα με τις οδηγίες ICH, 2QA και 2QB, προσδιορίστηκαν για τη διαδικασία QIAamp DSP Virus (με αρχικό όγκο δείγματος 500 µl και όγκους έκλουσης 20 µl και 60 µl) με τη χρήση διαφόρων διαγνωστικών προσδιορισμών καθοδικής ροής [\(Πίνακας](#page-15-0) 2 κα[ι Πίνακας](#page-15-1) 3).

<span id="page-15-0"></span>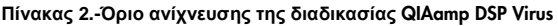

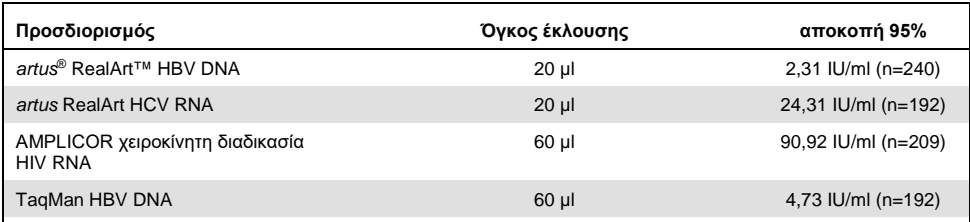

#### <span id="page-15-1"></span>**Πίνακας 3.-Όριο ποσοτικοποίησης της διαδικασίας** QIAamp DSP Virus

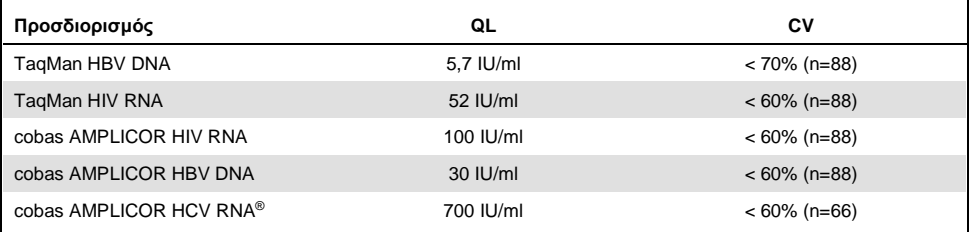

#### **Διαδικασία QIAamp DSP Virus**

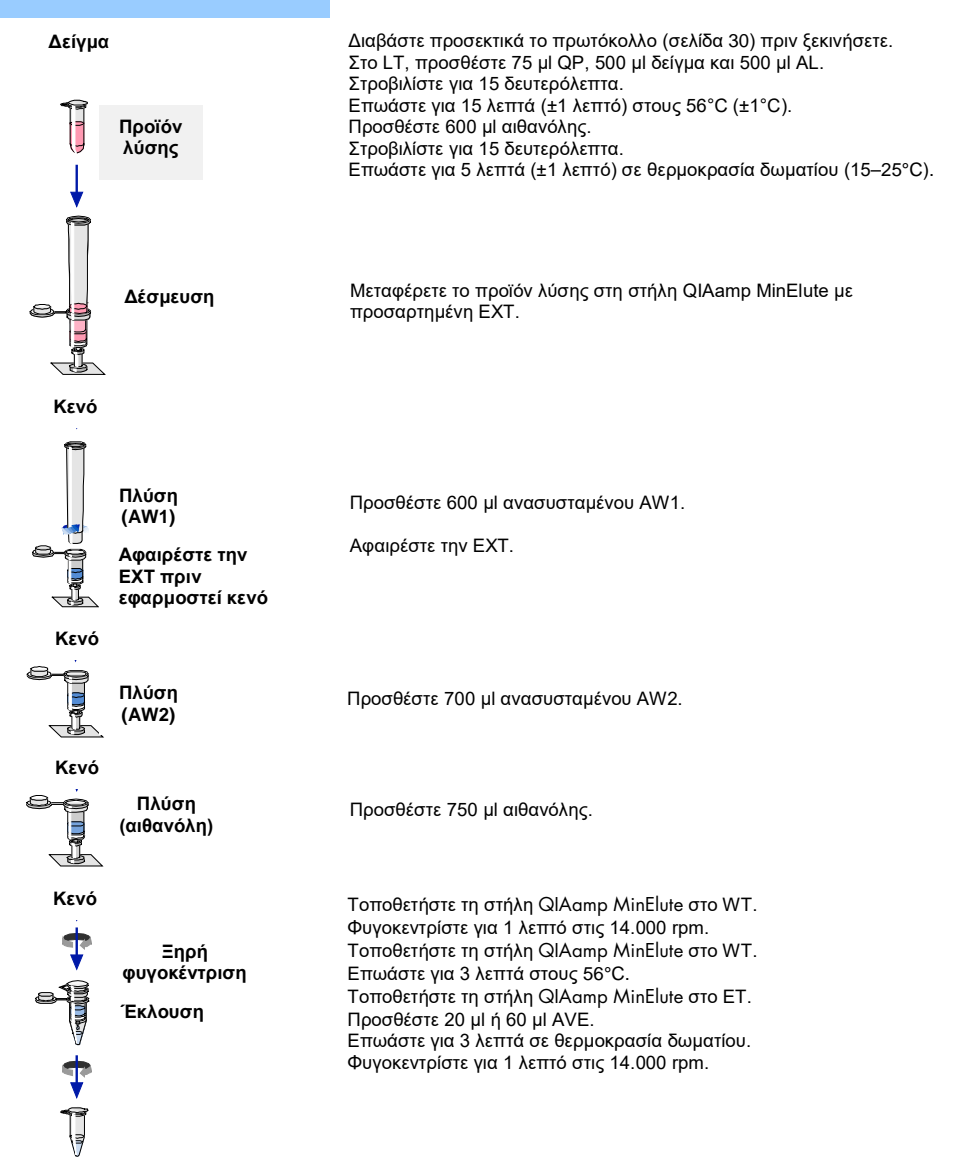

**Καθαρά ιικά νουκλεϊκά οξέα**

## <span id="page-17-0"></span>Εξοπλισμός και αντιδραστήρια που παρέχονται από τον χρήστη

Κατά την εργασία με χημικά, φοράτε πάντα κατάλληλη προστατευτική ποδιά εργαστηρίου, γάντια μίας χρήσης και προστατευτικά γυαλιά. Για περισσότερες πληροφορίες, παρακαλούμε ανατρέξτε στα σχετικά δελτία δεδομένων ασφάλειας (SDS), τα οποία και είναι διαθέσιμα από τον προμηθευτή του προϊόντος.

- Αιθανόλη (96–100%)
- Πιπέτες[\\*](#page-17-1) και ρύγχη πιπετών (για την αποφυγή διασταυρούμενης μόλυνσης, συνιστούμε ανεπιφύλακτα τη χρήση ρυγχών πιπέτας με φραγμό αερολύματος)
- Γάντια μίας χρήσης
- Θερμικό μπλοκ\* για τη λύση δειγμάτων στους 56°C (συνιστούμε το Eppendorf® Thermomixer comfort με θερμοστοιχείο για δοκιμαστικά μικροσωληνάρια 2,0 ml[†](#page-17-2))
- Μικροφυγόκεντρος\*
- Ογκομετρικός κύλινδρος (50 ml)
- Αναδευτήρας
- Σύστημα κενού QIAvac 24 Plus (QIAvac 24 Plus, αρ. κατ. 19413, QIAvac Connecting System , αρ. κατ. 19419 και Vacuum Pump, αρ. κατ. 84020[‡\)](#page-17-3) ή ισοδύναμο γενικό σύστημα κενού εργαστηρίου

<span id="page-17-1"></span><sup>\*</sup> Για τη διασφάλιση της ορθής επεξεργασίας των δειγμάτων στις διαδικασίες του κιτ QIAamp DSP Virus Spin, συνιστούμε ανεπιφύλακτα τη βαθμονόμηση των οργάνων (π.χ. πιπέτες και θερμικά μπλοκ) σύμφωνα με τις συστάσεις του κατασκευαστή.

<span id="page-17-2"></span><sup>†</sup> Αυτό δεν αποτελεί πλήρη κατάλογο των προμηθευτών και δεν περιλαμβάνει πολλούς σημαντικούς προμηθευτές βιολογικών προμηθειών.

<span id="page-17-3"></span><sup>‡</sup> Ο αρ. κατ. 84020 αναφέρεται σε αντλία κατάλληλη για ευρωπαϊκές χώρες (π.χ., Γερμανία). Για χώρες με άλλες απαιτήσεις για τάση ή βύσματα, επικοινωνήστε με το τμήμα τεχνικής εξυπηρέτησης της QIAGEN.

### <span id="page-18-0"></span>Σημαντικές σημειώσεις

### <span id="page-18-1"></span>Σημαντικές υποδείξεις πριν από την εκκίνηση

- Αφού παραλάβετε το κιτ, ελέγξτε τα συστατικά μέρη του κιτ για ζημιές. Εάν οι συσκευασίες κυψέλης ή οι φιάλες ρυθμιστικού διαλύματος έχουν υποστεί ζημιά, επικοινωνήστε με το τμήμα τεχνικής εξυπηρέτησης της QIAGEN ή με τον τοπικό σας διανομέα. Σε περίπτωση διαρροής υγρών, ανατρέξτε στην ενότητα ["Προειδοποιήσεις](#page-7-0)  [και προφυλάξεις"](#page-7-0) (σελίδα [8\)](#page-7-0).
- Μη χρησιμοποιείτε κατεστραμμένα συστατικά μέρη του κιτ, διότι η χρήση τους μπορεί να οδηγήσει σε κακή απόδοση του κιτ.
- Πάντοτε να χρησιμοποιείτε εξοπλισμό ελεύθερο RNάσης.
- Φυλάσσετε την αιθανόλη (96–100%) επάνω σε πάγο κατά τη διάρκεια της διαδικασίας.
- Αλλάζετε πάντα τα ρύγχη πιπετών μετά από κάθε μεταφορά υγρού. Για να αποφύγετε τη διασταυρούμενη μόλυνση, συνιστούμε τη χρήση ρυγχών πιπέτας με φραγμό αερολύματος.
- Όλα τα βήματα φυγοκέντρισης θα πρέπει να εκτελούνται σε θερμοκρασία δωματίου  $(15-25^{\circ}C)$ .
- Πάντοτε να χρησιμοποιείτε γάντια μίας χρήσης και να ελέγχετε τακτικά ότι δεν έχουν επιμολυνθεί με υλικό δείγματος.
- Απορρίπτετε τα γάντια εάν επιμολυνθούν και τουλάχιστον σε όλα τα βήματα που επισημαίνονται με το σύμβολο γαντιών.
- Για να αποφύγετε τη διασταυρούμενη μόλυνση, ανοίγετε μόνο ένα σωληνάριο κάθε φορά.
- Μην χρησιμοποιείτε συστατικά κιτ από άλλα κιτ μαζί με το κιτ που χρησιμοποιείτε τη δεδομένη στιγμή, εκτός εάν οι αριθμοί παρτίδας είναι οι ίδιοι.
- Αποφύγετε τη μικροβιακή επιμόλυνση των αντιδραστηρίων του κιτ.
- Για να διασφαλίσετε την ασφάλεια από δυνητικά μολυσματικό υλικό, συνιστούμε την εργασία υπό συνθήκες νηματικής ροής αέρα μέχρι τη λύση των δειγμάτων.
- Αυτό το κιτ πρέπει να χρησιμοποιείται μόνο από προσωπικό εκπαιδευμένο στη διαγνωστική εργαστηριακή πρακτική in vitro.
- Η διαδικασία παρέχει οδηγίες για την επεξεργασία ενός μεμονωμένου δείγματος πλάσματος ή ορού. Ωστόσο, είναι η δυνατή η επεξεργασία έως και 24 δειγμάτων ταυτόχρονα στο σύστημα κενού QIAvac 24 Plus.

### <span id="page-19-0"></span>Προετοιμασία RNA

Κατά την προετοιμασία του ιικού RNA, θα πρέπει να εκτελείτε γρήγορα τα χειροκίνητα βήματα της διαδικασίας.

Το ρυθμιστικό διάλυμα έκλουσης (AVE) περιέχει αζίδιο του νατρίου[\\*](#page-19-1), έναν αντιμικροβιακό παράγοντα ο οποίος εμποδίζει την ανάπτυξη οργανισμών που παράγουν RNάση. Ωστόσο, καθώς αυτό το ρυθμιστικό διάλυμα δεν περιέχει χημικές ουσίες υποβάθμισης της RNάσης, δεν αναστέλλει ενεργά τις RNάσες που εισάγονται μέσω ακατάλληλου χειρισμού. Απαιτείται ιδιαίτερη προσοχή για την αποφυγή επιμόλυνσης με RNάσες κατά τον χειρισμό του ρυθμιστικού διαλύματος έκλουσης (AVE).

<span id="page-19-1"></span>\* Κατά την εργασία με χημικά, φοράτε πάντα κατάλληλη προστατευτική ποδιά εργαστηρίου, γάντια μίας χρήσης και προστατευτικά γυαλιά.

### <span id="page-20-0"></span>Φύλαξη δειγμάτων

Μετά τη συλλογή και τη φυγοκέντριση, το πλάσμα ή ο ορός μπορούν να φυλάσσονται στους 2–8°C για έως και 6 ώρες. Για μακροπρόθεσμη φύλαξη, συνιστάται η κατάψυξη σε κλάσματα, στους –20°C ή –80°C. Τα κατεψυγμένα δείγματα πλάσματος ή ορού δεν θα πρέπει να αποψυχθούν περισσότερες από μία φορές. Η επαναλαμβανόμενη κατάψυξη– απόψυξη οδηγεί σε μετουσίωση και καθίζηση πρωτεϊνών, με αποτέλεσμα μειωμένους ιικούς τίτλους και άρα μειωμένες αποδόσεις ιικών νουκλεϊκών οξέων. Επιπλέον, τα κρυοϊζήματα που σχηματίζονται κατά την κατάψυξη–απόψυξη θα αποφράξουν τη μεμβράνη στήλης QIAamp MinElute. Εάν τα κρυοϊζήματα είναι ορατά, πρέπει να καθιζήσουν με φυγοκέντριση στα περίπου 6.800 x *g* για 3 λεπτά. Το κεκαθαρμένο υπερκείμενο πρέπει να αναρροφηθεί και να υποβληθεί σε άμεση επεξεργασία, αφήνοντας το ίζημα ανέπαφο.

### <span id="page-20-1"></span>Προετοιμασία αντιδραστηρίων και ρυθμιστικών διαλυμάτων

### Προετοιμασία της πρωτεάσης QIAGEN

Προσθέστε ολόκληρο το περιεχόμενο του φιαλιδίου που περιέχει 4,4 ml διαλύτη πρωτεάσης (PS) στο φιαλίδιο της λυοφιλοποιημένης πρωτεάσης QIAGEN (QP) και αναμίξτε προσεκτικά. Για να αποφύγετε τον αφρισμό, αναδεύστε αναποδογυρίζοντας αρκετές φορές το φιαλίδιο. Βεβαιωθείτε πως η πρωτεάση QIAGEN (QP) έχει διαλυθεί πλήρως.

Μην προσθέτετε πρωτεάση QIAGEN (QP) απευθείας στο ρυθμιστικό διάλυμα λύσης  $(AL)$ .

#### Προσθήκη RNA-φορέα και εσωτερικού μάρτυρα στο ρυθμιστικό διάλυμα λύσης

Το RNA-φορέας εκτελεί δύο λειτουργίες. Κατά πρώτον, ενισχύει την πρόσδεση ιικών νουκλεϊκών οξέων στη μεμβράνη της στήλης QIAamp MinElute, ιδιαίτερα στην περίπτωση πολύ χαμηλού αριθμού μορίων-στόχων στο δείγμα. Κατά δεύτερον, η προσθήκη μεγάλων ποσοτήτων RNA-φορέα μειώνει το ενδεχόμενο υποβάθμισης ιικού RNA στη σπάνια περίπτωση που μόρια RNάσης δεν μετουσιωθούν από τα χαοτροπικά άλατα και το απορρυπαντικό στο ρυθμιστικό διάλυμα λύσης (AL). Εάν δεν προστεθεί RNA-φορέας στο ρυθμιστικό διάλυμα λύσης (AL), μπορεί να προκληθεί μειωμένη ανάκτηση RNA ή DNA.

RNA-φορέας μπορεί επίσης να περιλαμβάνεται σε ορισμένα αντιδραστήρια εσωτερικού μάρτυρα διαθέσιμων στην αγορά προσδιορισμών καθοδικής ροής. Σε αυτές τις περιπτώσεις, παρακαλούμε ανατρέξτε στις σχετικές οδηγίες χρήσης από τον κατασκευαστή του προσδιορισμού καθοδικής ροής.

Η χρήση εσωτερικού μάρτυρα συνιστάται ανεπιφύλακτα κατά τη χρήση του κιτ QIAamp DSP Virus Kit σε συνδυασμό με διαγνωστικά συστήματα ενίσχυσης. RNA ή DNA εσωτερικού μάρτυρα και ανασυσταμένο RNA-φορέας πρέπει να προστίθενται στο ρυθμιστικό διάλυμα λύσης (AL) και να αναμειγνύονται πλήρως αναστρέφοντας το σωληνάριο 10 φορές. Για να αποφύγετε τον αφρισμό, μην στροβιλίζετε.

Ανατρέξτε στις οδηγίες του κατασκευαστή για τον καθορισμό της ιδανικής συγκέντρωσης του εσωτερικού μάρτυρα. Η χρήση συγκέντρωσης διαφορετικής από τη συνιστώμενη μπορεί να έχει ως αποτέλεσμα εσφαλμένα αποτελέσματα. Κατά τον υπολογισμό της σωστής ποσότητας εσωτερικού μάρτυρα προς χρήση, λάβετε υπόψη τον όγκο έναρξης του δείγματος και τον όγκο έκλουσης. Να θυμάστε ότι το κιτ QIAamp DSP Virus Kit χρησιμοποιεί όγκο δείγματος έναρξης 500 µl.

Για να προετοιμάσετε το διάλυμα RNA-φορέα, προσθέστε 310 µl ρυθμιστικό διάλυμα έκλουσης (AVE) στο σωληνάριο που περιέχει 310 µg λυοφιλοποιημένου RNA-φορέα για να δημιουργηθεί διάλυμα 1 µg/µl. Διαλύστε καλά το RNA-φορέα, κατανείμετέ το σε κλάσματα

εύχρηστου μεγέθους και φυλάξτε τα στους –20°C. Μην καταψύχετε-αποψύχετε τα κλάσματα του RNA-φορέα περισσότερες από 2 φορές.

Σημειώστε ότι το RNA-φορέας δεν διαλύεται στο ρυθμιστικό διάλυμα λύσης (AL). Πρέπει προηγουμένως να διαλυθεί σε ρυθμιστικό διάλυμα έκλουσης (AVE) και κατόπιν να προστεθεί στο ρυθμιστικό διάλυμα λύσης (AL). Βεβαιωθείτε ότι το RNA-φορέας έχει διαλυθεί πλήρως στον σωστό όγκο ρυθμιστικού διαλύματος έκλουσης (AVE) πριν την ανάμειξή του με ρυθμιστικό διάλυμα λύσης (AL).

(i Πάντοτε να χρησιμοποιείτε τον σωστό εσωτερικό μάρτυρα για τον προσδιορισμό καθοδικής ροής. Ανατρέξτε στις οδηγίες του κατασκευαστή για περαιτέρω πληροφορίες.

Υπολογίστε τον όγκο του μείγματος ρυθμιστικού διαλύματος λύσης (AL)/RNA-φορέα ανά παρτίδα δειγμάτων, επιλέγοντας τον αριθμό δειγμάτων που θα υποβληθούν σε ταυτόχρονη επεξεργασία από τον [Πίνακας](#page-23-0) 4. Οι όγκοι υπολογίζονται με χρήση του ακόλουθου υπολογισμού δείγματος:

 **x 0.55 ml =**  $**v**$  **ml y** ml x 11,2 µl/ml = **z** µl

όπου: **n** = αριθμός δειγμάτων που θα υποβληθούν σε ταυτόχρονη επεξεργασία

y = υπολογισμένος όγκος ρυθμιστικού διαλύματος λύσης (AL)

z = όγκος RNA φορέα/Ρυθμιστικού διαλύματος έκλουσης (AVE ) που θα προστεθεί στο ρυθμιστικό διάλυμα λύσης (AL)

<span id="page-23-0"></span>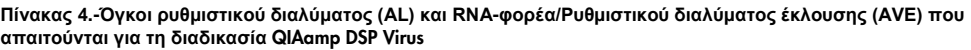

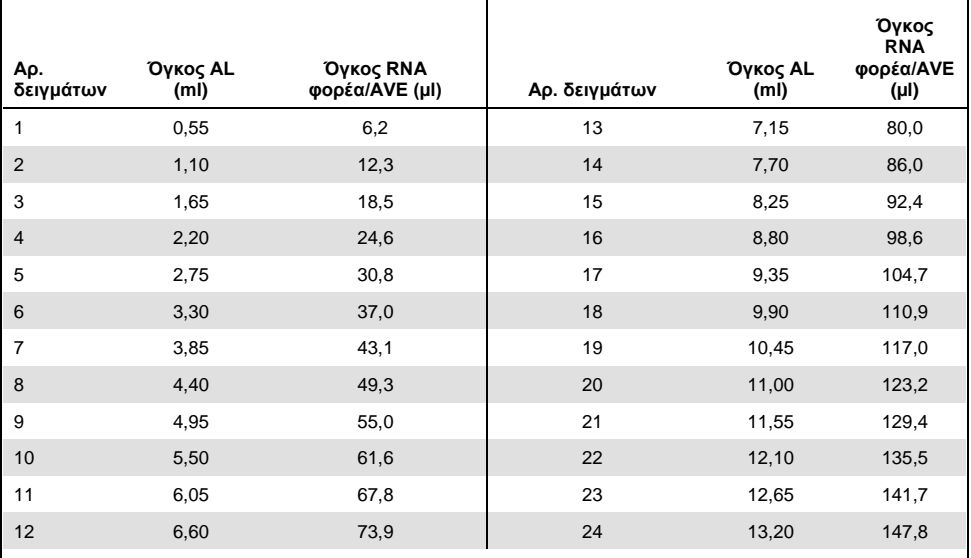

Προετοιμασία ρυθμιστικού διαλύματος πλύσης 1 (AW1)

Χρησιμοποιώντας έναν ογκομετρικό κύλινδρο, προσθέστε 25 ml αιθανόλης (96–100%) στη φιάλη που περιέχει 19 ml συμπυκνωμένου ρυθμιστικού διαλύματος πλύσης 1 (AW1). Φυλάσσετε το ανασυσταμένο ρυθμιστικό διάλυμα πλύσης 1 (AW1) σε θερμοκρασία δωματίου (15–25°C).

(i Πάντοτε να αναμιγνύετε το ανασυσταμένο ρυθμιστικό διάλυμα πλύσης 1 (AW1) αναστρέφοντας τη φιάλη αρκετές φορές πριν από την έναρξη της διαδικασίας.

### Προετοιμασία ρυθμιστικού διαλύματος πλύσης 2 (AW2)

Χρησιμοποιώντας έναν ογκομετρικό κύλινδρο, προσθέστε 30 ml αιθανόλης (96–100%) στη φιάλη που περιέχει 13 ml συμπυκνωμένου ρυθμιστικού διαλύματος πλύσης 2 (AW2). Φυλάσσετε το ανασυσταμένο ρυθμιστικό διάλυμα πλύσης 2 (AW2) σε θερμοκρασία δωματίου (15–25°C).

### $\mathbf{G}$ Πάντοτε να αναμιγνύετε το ανασυσταμένο ρυθμιστικό διάλυμα πλύσης 2 (AW2) αναστρέφοντας τη φιάλη αρκετές φορές πριν από την έναρξη της διαδικασίας.

### Προετοιμασία ρυθμιστικού διαλύματος έκλουσης (AVE)

Με το κιτ παρέχονται τέσσερα σωληνάρια ρυθμιστικού διαλύματος έκλουσης (AVE). Προσέξτε να μην επιμολύνετε το ρυθμιστικό διάλυμα με RNάσες. Εάν εκτελείτε 4 διαδικασίες καθαρισμού ή λιγότερες χρησιμοποιώντας ένα και μόνο κιτ, συνιστούμε την απόρριψη του σωληναρίου ρυθμιστικού διαλύματος έκλουσης (AVE) στο τέλος κάθε διαδικασίας.

### <span id="page-24-0"></span>Έκλουση ιικών νουκλεϊκών οξέων

Για εφαρμογές καθοδικής ροής που απαιτούν μικρούς όγκους έναρξης (π.χ. ορισμένοι προσδιορισμοί PCR και RT-PCR), η χρήση ιικών νουκλεϊκών οξέων που έχουν εκλουστεί σε 20 µl ρυθμιστικού διαλύματος έκλουσης (AVE) μπορεί να αυξήσει την ευαισθησία του προσδιορισμού.

Ο όγκος των ιικών νουκλεϊκών οξέων που έχουν εκλουστεί από μια στήλη QIAamp MinElute μπορεί να είναι έως και 5 µl μικρότερος από τον όγκο του ρυθμιστικού διαλύματος έκλουσης (AVE) που εφαρμόζεται στη στήλη. Για παράδειγμα, η έκλουση ιικών νουκλεϊκών οξέων με 60 µl ρυθμιστικού διαλύματος έκλουσης (AVE) οδηγεί σε έκλουσμα περίπου 55 µl, ενώ η έκλουση με 20 µl έχει ως αποτέλεσμα περίπου 15 µl εκλούσματος.

Ο όγκος του ανακτηθέντος εκλούσματος εξαρτάται από τη φύση του δείγματος. Εάν ο όγκος του εκλούσματος που ανακτάται είναι πολύ χαμηλός για τον προσδιορισμό καθοδικής ροής, αυξήστε τον όγκο προσθέτοντας περισσότερο ρυθμιστικό διάλυμα έκλουσης (AVE).

Τα εκλουσμένα ιικά νουκλεϊκά οξέα συλλέγονται σε σωληνάρια έκλουσης (ET). Στην περίπτωση φύλαξης των ιικών νουκλεϊκών οξέων για έως και 24 ώρες, συνιστούμε φύλαξη στους 2–8°C.

### <span id="page-25-0"></span>Απόδοση και ποιότητα των ιικών νουκλεϊκών οξέων

Η απόδοση και η ποιότητα των απομονωμένων ιικών νουκλεϊκών οξέων είναι κατάλληλες για όλους τους τύπους καθοδικών διαδικασιών ανίχνευσης στη μοριακή διαγνωστική. Οι διαγνωστικοί προσδιορισμοί πρέπει να διενεργούνται σύμφωνα με τις οδηγίες του κατασκευαστή.

<span id="page-26-0"></span>Ρύθμιση του συστήματος κενού QIAvac 24 Plus

Βεβαιωθείτε ότι έχετε ρυθμίσει σωστά την επέκταση στήλης (EXT), τη στήλη QIAamp MinElute, τον σύνδεσμο VacConnector (VC) και τη βαλβίδα VacValve (βλ. [Εικόνα](#page-26-1) 3).

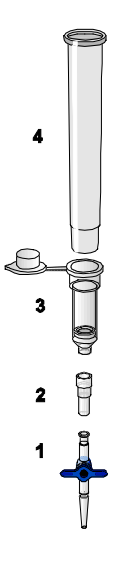

<span id="page-26-1"></span>**Εικόνα 3. Συναρμολόγηση των συστατικών μερών του κιτ** QIAamp DSP Virus Kit **για την επεξεργασία δειγμάτων εν κενώ:**

- 1: Βαλβίδα VacValve (παρέχεται με το σύστημα κενού) 3: Στήλη QIAamp MinElute
- 2: Σύνδεσμος VacConnector (VC) 4: Επέκταση στήλης (EXT)

Συνιστούμε την επισήμανση των σωληναρίων λύσης (LT), των σωληναρίων έκλουσης (ET) και των στηλών QIAamp MinElute για χρήση στο σύστημα κενού QIAvac 24 Plus σύμφωνα με τη μέθοδο στην [Εικόνα](#page-28-0) 4 για να αποφευχθεί η ανάμειξη των δειγμάτων. Μπορεί να δημιουργηθεί φωτοαντίγραφο αυτής της εικόνας και να επισημανθεί με τα ονόματα των δειγμάτων.

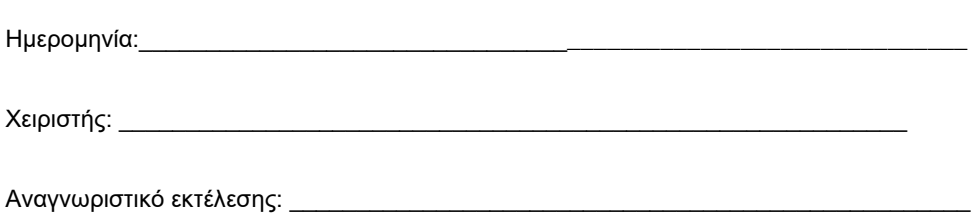

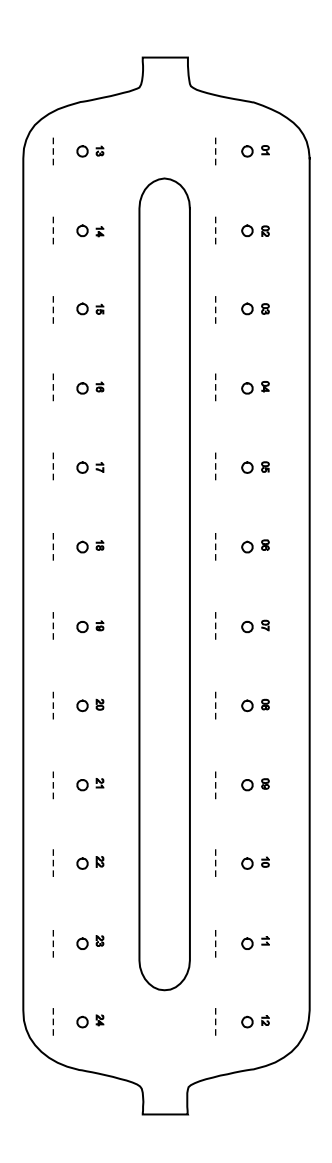

<span id="page-28-0"></span>**Εικόνα 4. Μέθοδος επισήμανσης των σωληναρίων λύσης (LT), των σωληναρίων έκλουσης (ET) και των στηλών** QIAamp MinElute **για χρήση στο σύστημα κενού** QIAvac 24 Plus.

## <span id="page-29-0"></span>Πρωτόκολλο: Απομόνωση και καθαρισμός ιικών νουκλεϊκών οξέων από πλάσμα και ορό

Για την απομόνωση και τον καθαρισμό των ιικών νουκλεϊκών οξέων από 500 µl πλάσματος και ορού επεξεργασμένων με EDTA ή κιτρικό.

Ενέργειες πριν από την έναρξη

- Αφήστε τα δείγματα να ισορροπήσουν σε θερμοκρασία δωματίου (15–25°C) και βεβαιωθείτε ότι έχουν αναμειχθεί καλά.
- Προσθέστε RNA-φορέα ανασυσταμένο σε ρυθμιστικό διάλυμα έκλουσης (AVE) ή εσωτερικό μάρτυρα στο ρυθμιστικό διάλυμα λύσης (AL) σύμφωνα με τις οδηγίες στη σελίδα [21.](#page-20-1)
- Βεβαιωθείτε πως το ρυθμιστικό διάλυμα πλύσης 1 (AW1), το ρυθμιστικό διάλυμα πλύσης 2 (AW2) και η πρωτεάση QIAGEN (QP) έχουν προετοιμαστεί σύμφωνα με τις οδηγίες στην ενότητα «Σημαντικές σημειώσεις» στη σελίδα [19.](#page-18-0)
- Αφήστε το ρυθμιστικό διάλυμα έκλουσης (AVE) να ισορροπήσει σε θερμοκρασία δωματίου (15–25°C) για χρήση στο βήμα 18. Εάν είναι δυνατόν, χρησιμοποιήστε φρέσκο ρυθμιστικό διάλυμα έκλουσης (AVE) για κάθε διαδικασία (παρέχονται 4 σωληνάρια).
- Ρυθμίστε ένα θερμικό μπλοκ σε θερμοκρασία 56°C για χρήση στα βήματα 4 και 17.
- Για να αποφευχθεί διασταυρούμενη μόλυνση, εισαγάγετε έναν σύνδεσμο VacConnector (VC) σε κάθε προσαρμογέα luer του συστήματος κενού.
- Βεβαιωθείτε ότι η φιάλη αποβλήτων του συστήματος κενού είναι κενή και ότι όλες οι συνδέσεις είναι συνδεδεμένες σωστά.
- Για λεπτομέρειες σχετικά με τη λειτουργία του συστήματος κενού, ειδικότερα τη συντήρηση, ανατρέξτε στο εγχειρίδιο που το συνοδεύει.

### Διαδικασία

- 1. Μεταφέρετε με πιπέτα 75 µl πρωτεάσης QIAGEN (QP) σε ένα σωληνάριο λύσης (LT). ( i ) Ελέγξτε την ημερομηνία λήξης της ανασυσταμένης πρωτεάσης πριν τη χρήση.
- 2. Προσθέστε 500 μl πλάσματος ή ορού στο σωληνάριο λύσης (LT).
- 3. Προσθέστε 500 µl ρυθμιστικού διαλύματος λύσης (AL) (που περιέχει 11,2 µg/ml RNAφορέα) στο σωληνάριο λύσης (LT), κλείστε το καπάκι και αναμείξτε με παλμική ανάδευση σε αναδευτήρα για 15 δευτερόλεπτα.

Για τη διασφάλιση αποτελεσματικής λύσης είναι ουσιώδους σημασίας η καλή ανάμιξη του δείγματος και του ρυθμιστικού διαλύματος λύσης (AL), ώστε να δημιουργηθεί ομοιογενές διάλυμα.

Το ρυθμιστικό διάλυμα λύσης (AL) περιέχει εσωτερικό μάρτυρα. Επειδή το ρυθμιστικό διάλυμα λύσης (AL) έχει υψηλό ιξώδες, βεβαιωθείτε ότι έχετε προσθέσει τον σωστό όγκο ρυθμιστικού διαλύματος λύσης (AL) μεταφέροντας με πιπέτα προσεκτικά ή χρησιμοποιώντας μια κατάλληλη πιπέτα, όπως πιπέτα πολλαπλών βημάτων Eppendorf ή ισοδύναμη.

Μην προσθέτετε πρωτεάση QIAGEN (QP) απευθείας στο ρυθμιστικό διάλυμα λύσης (AL).

- 4. Επωάστε στους 56°C (± 1°C ) για 15 λεπτά (± 1 min).
- 5. Φυγοκεντρίστε το σωληνάριο λύσης (LT) για ≥5 δευτερόλεπτα στην υψηλότερη ταχύτητα για να απομακρύνετε σταγονίδια από την εσωτερική πλευρά του καπακιού.
- 6. Αλλάξτε γάντια και ανοίξτε προσεκτικά το σωληνάριο λύσης (LT).
- 7. Προσθέστε 600 µl αιθανόλης (96–100%) στο σωληνάριο λύσης (LT), κλείστε το καπάκι και αναμίξτε καλά με παλμική ανάδευση σε αναδευτήρα για ≥15 δευτερόλεπτα. Επωάστε για 5 λεπτά (±1 λεπτό ) σε θερμοκρασία δωματίου (15–25°C).
- 8. Φυγοκεντρίστε το σωληνάριο λύσης (LT) για ≥5 δευτερόλεπτα στην υψηλότερη ταχύτητα για να απομακρύνετε σταγονίδια από την εσωτερική πλευρά του καπακιού.

9. Εισαγάγετε τη στήλη QIAamp MinElute μέσα στον σύνδεσμο VacConnector (VC) στο σύστημα κενού (βλ. [Εικόνα](#page-26-1) 3, σελίδα [27](#page-26-1)). Εισαγάγετε μια επέκταση στήλης (EXT) μέσα στην ανοιχτή στήλη QIAamp MinElute.

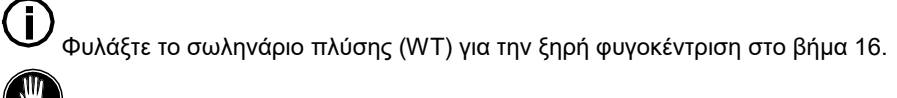

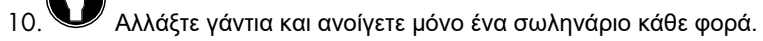

- 11.Τοποθετήστε προσεκτικά ολόκληρη την ποσότητα του προϊόντος λύσης από το βήμα 7 μέσα στην επέκταση στήλης (EXT) της στήλης QIAamp MinElute χωρίς να βρέξετε το χείλος. Αποφεύγετε να αγγίζετε τη μεμβράνη της στήλης QIAamp MinElute με το ρύγχος της πιπέτας.
- 12.Ενεργοποιήστε την αντλία κενού. Αφού το προϊόν λύσης έχει αναρροφηθεί διαμέσου της στήλης QIAamp MinElute, ανοίξτε τη βαλβίδα του συστήματος κενού και απελευθερώστε το κενό.

Αν επεξεργάζεστε πολλαπλές στήλες QIAamp MinElute ταυτόχρονα, συνιστούμε να κλείσετε τη βαλβίδα VacValve κάθε στήλης μετά τη διέλευση του προϊόντος λύσης προκειμένου να μειώσετε τη διάρκεια αυτού του βήματος κενού.

Αν μετά τη φυγοκέντριση το προϊόν λύσης δεν έχει διέλθει πλήρως μέσα από τη μεμβράνη μετά από 15 λεπτά, απορρίψτε τη στήλη QIAamp MinElute και επαναλάβετε τη διαδικασία με νέο δείγμα.

Η βαλβίδα του συστήματος κενού πρέπει να χρησιμοποιείται για την ταχεία απελευθέρωση της πίεσης κενού.

13.Τοποθετήστε 600 µl ρυθμιστικού διαλύματος πλύσης 1 (AW1) στη στήλη QIAamp MinElute. Αφαιρέστε προσεκτικά και απορρίψτε την επέκταση στήλης (EXT) και κλείστε τη βαλβίδα του συστήματος κενού. Αφού το ρυθμιστικό διάλυμα πλύσης 1 (AW1) έχει αναρροφηθεί διαμέσου της στήλης QIAamp MinElute, ανοίξτε τη βαλβίδα και απελευθερώστε το κενό.

Για να αποφευχθεί διασταυρούμενη μόλυνση, διασφαλίστε ότι οι επεκτάσεις στήλης (EXT) που αφαιρούνται δεν περνούν επάνω από παρακείμενες στήλες QIAamp MinElute.

- 14.Τοποθετήστε 750 µl ρυθμιστικού διαλύματος πλύσης 2 (AW2) στη στήλη QIAamp MinElute χωρίς να βρέξετε το χείλος. Αποφεύγετε να αγγίζετε τη μεμβράνη της στήλης QIAamp MinElute με το ρύγχος της πιπέτας. Αφήστε το καπάκι της στήλης ανοιχτό και κλείστε τη βαλβίδα του συστήματος κενού. Αφού το ρυθμιστικό διάλυμα πλύσης 2 (AW2) έχει αναρροφηθεί διαμέσου της στήλης QIAamp MinElute, ανοίξτε τη βαλβίδα και απελευθερώστε το κενό.
- 15.Τοποθετήστε 750 µl αιθανόλης (96–100%) στη στήλη QIAamp MinElute χωρίς να βρέξετε το χείλος. Αποφεύγετε να αγγίζετε τη μεμβράνη της στήλης QIAamp MinElute με το ρύγχος της πιπέτας. Αφήστε το καπάκι της στήλης ανοιχτό και κλείστε τη βαλβίδα του συστήματος κενού. Αφού η αιθανόλη έχει αναρροφηθεί διαμέσου της στήλης QIAamp MinElute, ανοίξτε τη βαλβίδα και απελευθερώστε το κενό.

Χρησιμοποιείτε ρύγχη πιπετών με φραγμό αερολυμάτων για την εφαρμογή της αιθανόλης στη στήλη QIAamp MinElute.

16.Κλείστε το καπάκι της στήλης QIAamp MinElute, αφαιρέστε τη από το σύστημα κενού και απορρίψτε τον σύνδεσμο VacConnector (VC). Τοποθετήστε τη στήλη QIAamp MinElute στο σωληνάριο πλύσης (WT) που φυλάξατε από το βήμα 9 και φυγοκεντρίστε στην υψηλότερη ταχύτητα (περίπου 20.000 x g ή 14.000 rpm) για 1 λεπτό για να στεγνώσει εντελώς η μεμβράνη. Απορρίψτε το σωληνάριο πλύσης (WT) που περιέχει το διήθημα.

Η παράλειψη της ξηρής φυγοκέντρισης μπορεί να οδηγήσει σε αναστολή του προσδιορισμού καθοδικής ροής.

17.Τοποθετήστε τη στήλη QIAamp MinElute σε ένα νέο σωληνάριο πλύσης (WT) και επωάστε με το καπάκι ανοικτό στους 56°C για 3 λεπτά για να εξατμιστεί τυχόν υπολειπόμενο υγρό.

18.Τοποθετήστε τη στήλη QIAamp MinElute σε σωληνάριο έκλουσης (ET) και απορρίψτε το σωληνάριο πλύσης (WT). Ανοίξτε προσεκτικά το καπάκι της στήλης QIAamp MinElute και τοποθετήστε 20 µl ή 60 µl του ρυθμιστικού διαλύματος έκλουσης (AVE) (ανάλογα με τον προσδιορισμό καθοδικής ροής) στο κέντρο της μεμβράνης. Κλείστε το καπάκι και επωάστε σε θερμοκρασία δωματίου (15–25°C) για ≥3 λεπτά. Φυγοκεντρίστε στην υψηλότερη ταχύτητα (περίπου 20.000 x g, ή 14.000 rpm) για 1 δευτερόλεπτο για έκλουση των ιικών νουκλεϊκών οξέων.

T Ακολουθήστε τη διαδικασία συντήρησης για το σύστημα κενού μετά την εκτέλεση αυτού του πρωτοκόλλου (βλ. το εγχειρίδιο που παρέχεται με το σύστημα κενού για περισσότερες λεπτομέρειες).

Για ενημερωμένες πληροφορίες άδειας και δηλώσεις αποποίησης ευθύνης σχετικά με συγκεκριμένα προϊόντα, ανατρέξτε στο αντίστοιχο εγχειρίδιο κιτ QIAGEN ή εγχειρίδιο χρήστη. Τα εγχειρίδια των κιτ QIAGEN και τα εγχειρίδια χρήστη είναι διαθέσιμα στον ιστότοπο www.qiagen.com. Μπορείτε επίσης να τα ζητήσετε από το τμήμα τεχνικής υποστήριξης της QIAGEN ή τον αντιπρόσωπο της περιοχής σας.

### <span id="page-34-0"></span>Ιστορικό αναθεώρησης

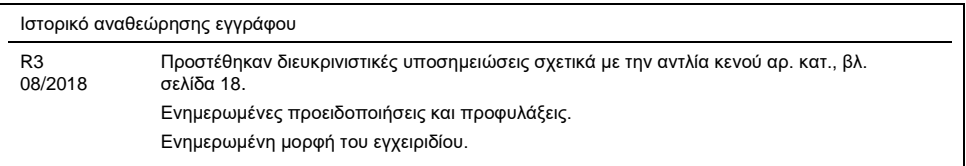

**Η σελίδα αυτή είναι σκόπιμα κενή**

**Η σελίδα αυτή είναι σκόπιμα κενή**

**Η σελίδα αυτή είναι σκόπιμα κενή**

#### **Άδεια περιορισμένης χρήσης για το κιτ** QIAamp DSP Virus Kit

Η χρήση του προϊόντος αυτού συνεπάγεται την αποδοχή των παρακάτω όρων εκ μέρους του αγοραστή ή του χρήστη του προϊόντος:

- l. Το προϊόν μπορεί να χρησιμοποιηθεί αποκλειστικά και μόνο όπως ορίζεται στα πρωτόκολλα που παρέχονται μαζί με το προϊόν και όπως ορίζεται στο παρόν<br>εγχειρίδιο και μόνο με τα συστατικά που περιλαμβάνονται στο κιτ. Η QIAG χρήση ή ενσωμάτωση των παρεχόμενων συστατικών αυτού του κιτ σε οποιαδήποτε συστατικά που δεν περιλαμβάνονται σε αυτό το κιτ, παρά μόνον όπως περιγράφεται στα πρωτόκολλα που παρέχονται μαζί με το προϊόν, στο εγχειρίδιο αυτό και στα συμπληρωματικά πρωτόκολλα που διατίθενται στον ιστότοπο<br>www.qiagen.com. Ορισμένα από αυτά τα πρωτόκολλα έχουν παρασχεθεί από χρήστε έχουν ελεγχθεί διεξοδικά ή βελτιστοποιηθεί από την QIAGEN. Η QIAGEN δεν εγγυάται για αυτά και δεν παρέχει καμία εγγύηση πως δεν παραβιάζουν τα δικαιώματα τρίτων.
- 2. Εκτός από τις άδειες που αναφέρονται ρητά, η QIAGEN δεν εγγυάται ότι αυτό το κιτ ή/και η χρήση(-εις) του δεν παραβιάζουν δικαιώματα τρίτων.
- 3. Αυτό το κιτ και τα συστατικά του φέρουν άδεια χρήσης για μία μόνο χρήση και δεν επιτρέπεται η επαναχρησιμοποίηση, η εκ νέου επεξεργασία ή η μεταπώλησή του.
- 4. Η QIAGEN αποποιείται ειδικά κάθε άλλη άδεια, ρητή ή σιωπηρή, εκτός από αυτές που αναφέρονται ρητά.
- 5. Ο αγοραστής και ο χρήστης του κιτ συμφωνούν να μην προβούν και να μην επιτρέψουν σε άλλο πρόσωπο να προβεί σε ενέργειες οι οποίες θα μπορούσαν<br>να οδηγήσουν ή να διευκολύνουν τις ενέργειες που απαγορεύονται σύμφωνα με τ απαγορεύσεις της παρούσας συμφωνίας άδειας περιορισμένης χρήσης σε οποιοδήποτε δικαστήριο και πρέπει να αποζημιωθεί για όλες τις ερευνητικές και δικαστικές δαπάνες της, συμπεριλαμβανομένων των δικηγορικών αμοιβών, στο πλαίσιο οποιασδήποτε ενέργειας για την επιβολή της παρούσας συμφωνίας<br>άδειας περιορισμένης χρήσης ή οποιουδήποτε εκ των δικαιωμάτων πνευματικής της

#### Για τους ενημερωμένους όρους της άδειας, βλ. **www.qiagen.com**.

Εμπορικά σήματα: QIAGEN®, QIAamp®, *artus*®, MinElute® (QIAGEN Group), AMPLICOR HBV MONITOR®, AMPLICOR HCV MONITOR®, AMPLICOR HIV¬1 MONITOR®, cobas®, TaqMan® (Roche Group), RealArt™ (artus GmbH); Eppendorf® (Eppendorf AG). Οι κατατεθείσες ονομασίες, τα εμπορικά σήματα κλπ. που χρησιμοποιούνται σε αυτό το έγγραφο δεν θα πρέπει να θεωρηθούν μη προστατευόμενα από το νόμο, ακόμα κι αν δεν υποδεικνύονται ρητώς.

1114514 08/2018 HB-0109-003 © 2018 QIAGEN, με την επιφύλαξη παντός δικαιώματος.

Παραγγελίες **www.qiagen.com/shop** | Τεχνική υποστήριξη **support.qiagen.com** | Ιστότοπος **www.qiagen.com**